# **Green Toolbar Icons**

**Galen Gruman**

 Mac OS X 10.6 Snow Leopard Robin Williams,John Tollett,2009-09-25 The latest update of Robin Williams's bestselling guide will have you working miracles in no time with Snow Leopard, the fastest and most reliable version of the Mac OS X ever. With this book, you can learn in your own way, whether it's working through the lessons from start to finish, jumping straight to step-by-step exercises about new features, or looking up just what you need to know at that moment. There are hundreds of exciting tools and hidden gems in your Macintosh. And with the gentle, yet expert, hand of Robin Williams guiding you along the way, you will learn to take full advantage of all that Snow Leopard has to offer. If you are new to Mac OS X, you'll learn to use your Mac with help from a world-renowned teacher. From there, you can move on to customize it to suit the way you work. And if you've been using Mac OS X already, you'll learn to use all of the new features in Snow Leopard.

 **The Little Mac OS X** Robin Williams,2003 No other author documents the Mac OS the wayRobin Williamsdoes. InThe Robin Williams Mac OS X Book, Jaguar Editionupdated to include Mac OS X 10.2, she brings her inimitable approach to Apple's radically redesigned OS, eschewing jargon for straightforward explanations and a good dose of humor. It's an approach that works equally as well for newcomers looking for a gentle introduction to the Macintosh as it does for experienced Mac users upgrading to Mac OS X 10.2. This practical, how-to guide covers all of the exciting new features in Mac OS X 10.2, including the revamped Finder, new instant messaging client, global address book, spam-blocking email program, QuickTime 6, Sherlock 3, and more. Robin doesn't neglect the basics either. You'll find logical, easy-to-follow sections on how to use your Mac for a variety of everyday tasks: printing, sending email, exchanging files, and surfing the Web. And for those frustrating moments When Things Go Wrong, Robin has compiled a troubleshooting guide for common Mac snafus. See for yourself why Robin's books have won her millions of fans.

 **OpenOffice.org Resource Kit** Solveig Haugland,Floyd Jones,2003 OpenOffice.org Resource Kit features an official distribution on CD For Windows, Linux, and Solaris platforms and great extras like macros and the MacOS developer distribution. Includes a comprehensive, user-friendly guide with solutions to questions from hundreds of new and expert OpenOffice.org users. It covers Writer, Web, Calc, Impress, Draw, databases and forms,

and delivers clear, step-by-step instructions, focusing on what you need to do to get your job done.

 StarOffice 6.0 Office Suite Companion Solveig Haugland,Floyd Jones,2003 The practical, user-friendly, insider's guide to mastering StarOffice, which opens files in over 200 formats, including Microsoft Office Word, Excel, and PowerPoint files. This practical, comprehensive, task-based guide to making the most of StarOffice 6.0 incorporates solutions to questions from hundreds of new StarOffice users, as well as insider's tips for power users, making this the most practical, task-oriented book around.

 **Skype For Dummies** Loren Abdulezer,Susan Abdulezer,Howard Dammond,2011-02-14 See how to use Skype for secure chats and connect SkypeOut and SkypeIN. Here's the fun and easy way (r) to understand all the hype about Skype and make this cool alternative communication system work for you! You'll get great advice about hardware, directions for downloading and installing Skype, ideas for using Skype in your business, and the lowdown on making Skype calls to people with old-fashioned phones. Discover how to: Install Skype and start making calls Create a contacts list Set up voicemail and call forwarding Use Skype for worldwide conference calls and Skypecasting Enhance Skype with Bluetooth, Wi-Fi

wireless, and video

 Beginning JavaScript Paul Wilton,Jeremy McPeak,2007-05-23 JavaScript is a scripting language that enables you to enhance static web applications by providing dynamic, personalized, and interactive content. This improves the experience of visitors to your site and makes it more likely that they will visit again. You must have seen the flashy drop-down menus, moving text, and changing content that are now widespread on web sites—they are enabled through JavaScript. Supported by all the major browsers, JavaScript is the language of choice on the Web. It can even be used outside web applications—to automate administrative tasks, for example. This book aims to teach you all you need to know to start experimenting with JavaScript: what it is, how it works, and what you can do with it. Starting from the basic syntax, you'll move on to learn how to create powerful web applications. Don't worry if you've never programmed before—this book will teach you all you need to know, step by step. You'll find that JavaScript can be a great introduction to the world of programming: with the knowledge and understanding that you'll gain from this book, you'll be able to move on to learn newer and more advanced technologies in the world of computing. In order to get the most out of this book, you'll

need to have an understanding of HTML and how to create a static web page. You don't need to have any programming experience. This book will also suit you if you have some programming experience already, and would like to turn your hand to web programming. You will know a fair amount about computing concepts, but maybe not as much about web technologies. Alternatively, you may have a design background and know relatively little about the Web and computing concepts. For you, JavaScript will be a cheap and relatively easy introduction to the world of programming and web application development. Whoever you are, we hope that this book lives up to your expectations. You'll begin by looking at exactly what JavaScript is, and taking your first steps with the underlying language and syntax. You'll learn all the fundamental programming concepts, including data and data types, and structuring your code to make decisions in your programs or to loop over the same piece of code many times. Once you're comfortable with the basics, you'll move on to one of the key ideas in JavaScript—the object. You'll learn how to take advantage of the objects that are native to the JavaScript language, such as dates and strings, and find out how these objects enable you to manage complex data and simplify your

programs. Next, you'll see how you can use JavaScript to manipulate objects made available to you in the browser, such as forms, windows, and other controls. Using this knowledge, you can start to create truly professional-looking applications that enable you to interact with the user. Long pieces of code are very hard to get right every time—even for the experienced programmer—and JavaScript code is no exception. You look at common syntax and logical errors, how you can spot them, and how to use the Microsoft Script Debugger to aid you with this task. Also, you need to examine how to handle the errors that slip through the net, and ensure that these do not detract from the experience of the end user of your application. From here, you'll move on to more advanced topics, such as using cookies and jazzing up your web pages with dynamic HTML and XML. Finally, you'll be looking at a relatively new and exciting technology, remote scripting. This allows your JavaScript in a HTML page to communicate directly with a server, and useful for, say, looking up information on a database sitting on your server. If you have the Google toolbar you'll have seen something like this in action already. When you type a search word in the Google toolbar, it comes up with suggestions, which it ge

 **OS X Mavericks** Lynn Beighley,2013-11-20 Presents a guide to using OS X Mavericks, covering such topics as Safari for web browsing, word processing with Textedit, using the iTunes window, chatting with Messages and FaceTime, and troubleshooting.

 **OS X Mountain Lion Bible** Galen Gruman,2012-08-16 The complete guide to Mac OS X, fully updated for the newest release! The Mac's solid, powerful operating system and the exploding popularity of iOS devices are fueling a strong increase in market share for Apple. Previous editions of this book have sold more than 75,000 copies, and this new edition is fully updated with all the exciting features of OS X Mountain Lion, including Game Center, Messages, and Notifications. Written by industry expert Galen Gruman, it covers all the basics and then delves deep into professional and higher-end topics, making it the one book you need to succeed with Mac OS X. Mac sales are booming, and those who are just getting started with a Mac need the detailed coverage in this guide Includes tips, tricks, and advanced information for those ready to step up to the next level with their Macs With both basic coverage and more in-depth explorations of professional and advanced features, this book is ideal for both Mac newcomers and veterans who want to master all the functionality of the new system Mac OS X Bible is the comprehensive resource on using the newest version of Mac OS X and taking full advantage of its power.

 Mac OS X Lion Robin Williams,John Tollett,2011-07-20 The latest update of Robin Williams bestselling guide will have you working miracles in no time with Mac OS X Lion. With this book, you can learn in your own way, whether it's working through the lessons from start to finish, jumping straight to step-by-step exercises about new features, or looking up just what you need to know at that moment. There are hundreds of exciting tools and hidden gems in your Mac. And with the gentle, yet expert, hand of Robin Williams guiding you along the way, you will learn to take full advantage of all that OS X Lion has to offer. If you are new to Mac OS X, you'll learn to use your Mac with help from a worldrenowned teacher. From there, you can move on to customize it to suit the way you work. And if you've been using Mac OS X already, you'll learn to use all of the new features in OS X Lion including Multi-Touch Gestures, Launchpad, Mission Control, the App Store, Mail, and much more.

 PC Mag ,1997-06-24 PCMag.com is a leading authority on technology, delivering Labs-based, independent reviews of the

latest products and services. Our expert industry analysis and practical solutions help you make better buying decisions and get more from technology.

Mac OS X 10.5 Leopard Robin Williams, 2009-05-27 Learn how to get the most out of Mac OS X version 10.5 Leopard with legendary teacher and a uthor Robin Williams. The Peachpit Learning Ser ies brings you the best-selling authors you know and love, on the topics that are near and dear to you, in a format that allows you to learn just what you need to know, and at your own pace. With this book, you can learn in your own way–whether it's working through the lessons from start to finish, jumping straight to step-by-step exercises about new features, or looking up just what you need to know at that moment. There are hundreds of exciting tools and hidden gems in your Macintosh. And with the gentle yet expert hand of Robin Williams guiding you along the way, you will learn to take full advantage of all that Leopard has to offer. If you are new to Mac OS X, you'll learn to use your Mac with help from a world-renowned teacher. From there, you can move on to customize it to suit the way you work. And if you've been using Mac OS X already, you'll learn to use the new features in Leopard, like Spaces, Quick Look, and Time Machine, and explore all the

enhancements to favorites like Mail and iChat.

 The Little Mac Book, Leopard Edition Robin Williams,2009-05-27 In this book–now in full color for the first time–Robin returns to one of her favorite things: teaching new computer users how to use and enjoy the Macintosh! Sit down at your Mac and let Robin introduce you to its basic features. Follow Robin's step-by-step directions, and you'll soon feel comfortable, confident, and able to do just about anything you want to do on your Mac. From using the mouse to surfing the web, from menu commands to keyboard shortcuts, you'll acquire exciting new computer skills–and you'll have fun in the process.

 OS X Mountain Lion Lynn Beighley,2012-08-14 The latest update of this bestselling OS X guide will have you working miracles in no time with Mountain Lion, which features all-new, system-wide integration with iCloud. With this book, you can learn in your own way, whether it's working through the lessons from start to finish, jumping straight to step-by-step exercises about new features, or looking up just what you need to know at that moment. There are hundreds of exciting tools and hidden gems in your Macintosh. Author Lynn Beighley uses her gentle, yet expert, instruction to help you find these tools and gems and master them,

taking full advantage of all that Mountain Lion has to offer. If you are new to OS X, you'll learn the basics of how to use OS X efficiently and joyfully. From there, you can move on to customize Mountain Lion to suit the way you work. And if you've been using OS X already, you'll learn to use all of Mountain Lion's new features, including iCloud integration, Messages, Reminders, Notes, the Notification Center, Share Sheets, Gatekeeper, and more.

 My New Mac Wallace Wang,2009 A project-oriented guide to using the Snow Leopard edition of a Mac covers such topics as using the mouse, understanding the Dock, finding files, using Dashboard, playing audio CDs and audio files, editing digital photographs, and setting up an email account.

 **Mac OS X Snow Leopard Bible** Galen Gruman,Mark Hattersley,2009-08-11 Tame the very latest Mac OS X cat, Snow Leopard 10.6 Snow Leopard moves faster and roars louder than its predecessor, and this comprehensive guide shows you all the ways to get the most out of this powerful new cat. Explore everything from its muscular handling of applications and streaming media to its new, game-changing support of Microsoft's ActiveSync technology. Get set up on Snow Leopard 10.6, learn professionallevel security tools, and discover secret tricks and workarounds with this essential guide. Install, set up, secure, and explore Mac OX 10.6 Snow Leopard Connect to a network, work with MobileMe, and share files Meet Grand Central Dispatch and jet-propel your apps with parallel processing Get up to speed on Open CL, for faster general performance Run Windows applications and exchange files with Windows PCs Go beyond the basics with AppleScript, the Automator, and Unix commands

 Computational Intelligence in Data Mining - Volume 1 Lakhmi C. Jain,Himansu Sekhar Behera,Jyotsna Kumar Mandal,Durga Prasad Mohapatra,2014-12-10 The contributed volume aims to explicate and address the difficulties and challenges for the seamless integration of two core disciplines of computer science, i.e., computational intelligence and data mining. Data Mining aims at the automatic discovery of underlying non-trivial knowledge from datasets by applying intelligent analysis techniques. The interest in this research area has experienced a considerable growth in the last years due to two key factors: (a) knowledge hidden in organizations' databases can be exploited to improve strategic and managerial decision-making; (b) the large volume of data managed by organizations makes it impossible to carry out a manual

analysis. The book addresses different methods and techniques of integration for enhancing the overall goal of data mining. The book helps to disseminate the knowledge about some innovative, active research directions in the field of data mining, machine and computational intelligence, along with some current issues and applications of related topics.

 **WarDriving: Drive, Detect, Defend** Chris Hurley,2004-04-02 The practice of WarDriving is a unique combination of hobby, sociological research, and security assessment. The act of driving or walking through urban areas with a wireless-equipped laptop to map both protected and un-protected wireless networks has sparked intense debate amongst lawmakers, security professionals, and the telecommunications industry. This first ever book on WarDriving is written from the inside perspective of those who have created the tools that make WarDriving possible and those who gather, analyze, and maintain data on all secured and open wireless access points in very major, metropolitan area worldwide. These insiders also provide the information to secure your wireless network before it is exploited by criminal hackers. \* Provides the essential information needed to protect and secure wireless networks \* Written from the inside perspective of those who have

created the tools for WarDriving and those who gather, maintain and analyse data on wireless networks \* This is the first book to deal with the hot topic of WarDriving

 **Mac OS X Lion Bible** Galen Gruman,2011-08-04 A comprehensive guide to all aspects of Mac's newest operating system, OS X Lion The latest Mac operating system takes full advantage of the latest multi-touch trackpads, the new App Store for the desktop, and a host of upgrades that incorporate some of the best elements of the iPad experience. This book covers every new feature as well as all the basic Mac information for every level of expertise. Beginners will learn all about Mac OS X Lion and how to use it, while more advanced users can delve into tips, tricks, and higher-end professional information. Looks at Mac OS X Lion, the latest version of the Mac operating system, and its features that bring Mac power together with iPad convenience Offers comprehensive coverage of all the new features in depth, including multi-touch trackpad gestures, the App Store for Mac, Mission Control, and more Includes basic coverage to give beginners a thorough understanding of the Mac OS, plus advanced information for those who want professional tips, tricks, guidance, and much more Written by a recognized Apple expert and frequent contributor

to Macworld Mac OS X Lion Bible gives beginners a sound foundation in the new Mac operating system and provides experienced users with the information to take their skills to the next level.

 **C# 24-Hour Trainer** Rod Stephens,2015-10-22 Quickly learn to program in C# programming with this unique book and video package C# 24-Hour Trainer, 2nd Edition is your quick and easy guide to programming in C#, even if you have no programming experience at all. Updated to align with the latest C# standard, this book is your comprehensive beginner's guide, with each lesson supplemented by a video, for over ten hours of video training. Each chapter focuses on a specific concept or technique, with detailed, easy-to-follow explanation followed by a hands-on exercise. The goals of each exercise are outlined in advance to help you understand what you're working toward, and step-by-step instructions walk you through the operation from start to finish. Complex areas are clarified with specifically highlighted pointers that head off confusion, and additional exercises are provided so you can practice your new skills. Full instructor ancillaries are included to make this guide classroom ready, and the author's own website offers ongoing support. C# has become one of the most

popular programming languages in the world, with millions of lines of code used in businesses and applications of all types and sizes. This book helps you dive right in so you can start programming right away. Start right in with the latest C# standard Learn at your own pace, with hands-on practice Clear up confusion and work around common obstacles Build your own Windows, .NET, and mobile applications C# has become a increasingly popular and indemand programming skillsets. If you've decided to learn C#, this 24-Hour Trainer is your ultimate guide.

 **Mac OS X Panther in a Nutshell** Chuck Toporek,Chris Stone,Jason McIntosh,2004 Complete overview of Mac OS Jaguar (Mac OS X 10.2) including basic system and network administration features, hundreds of tips and tricks, with an overview of Mac OS X's Unix text editors and CVS.

Embark on a breathtaking journey through nature and adventure with Crafted by is mesmerizing ebook, Natureis Adventure: **Green Toolbar Icons** . This immersive experience, available for download in a PDF format ( PDF Size: \*), transports you to the heart of natural marvels and thrilling escapades. Download now and let the

#### adventure begin!

### **Table of Contents Green Toolbar**

**Icons**

1. Understanding the eBook

Green Toolbar Icons

The Rise of Digital

Reading Green

Toolbar Icons

Advantages of

eBooks Over

Traditional Books

2. Identifying Green Toolbar

Icons

- Exploring Different Genres
- Considering Fiction

vs. Non-Fiction

Determining Your

Reading Goals

- 3. Choosing the Right eBook Platform
	- Popular eBook

Platforms

Features to Look

for in an Green

Toolbar Icons

User-Friendly

Interface

4. Exploring eBook

Recommendations from

Green Toolbar Icons

Personalized

Recommendations

Green Toolbar

Icons User Reviews

and Ratings

Green Toolbar

Icons and

Bestseller Lists

5. Accessing Green Toolbar

Icons Free and Paid

eBooks

Green Toolbar

Icons Public

Domain eBooks

Green Toolbar

Icons eBook

**Subscription** 

**Services** 

Green Toolbar

Icons Budget-

Friendly Options

6. Navigating Green Toolbar

Icons eBook Formats

o ePub, PDF, MOBI,

and More

Green Toolbar

Icons Compatibility

with Devices

Green Toolbar

Icons Enhanced

eBook Features

7. Enhancing Your Reading

**Experience** 

Adjustable Fonts

and Text Sizes of

Green Toolbar

Icons

Highlighting and

Note-Taking Green

Toolbar Icons

o Interactive

Elements Green

Toolbar Icons

8. Staying Engaged with

Green Toolbar Icons

Joining Online

Reading

## **Communities**

Participating in

Virtual Book Clubs

Following Authors

and Publishers

Green Toolbar

Icons

- 9. Balancing eBooks and
	- Physical Books Green
	- Toolbar Icons
		- Benefits of a Digital Library
		- Creating a Diverse
			- Reading Collection

Green Toolbar

Icons

- 10. Overcoming Reading
	- **Challenges** 
		- Dealing with Digital

Eye Strain

Minimizing

**Distractions** 

Managing Screen

Time

11. Cultivating a Reading

Routine Green Toolbar

Icons

○ Setting Reading

Goals Green

Toolbar Icons

Carving Out

Dedicated Reading

Time

12. Sourcing Reliable

Information of Green

Toolbar Icons

Fact-Checking

eBook Content of

Green Toolbar

Icons

Distinguishing

Credible Sources

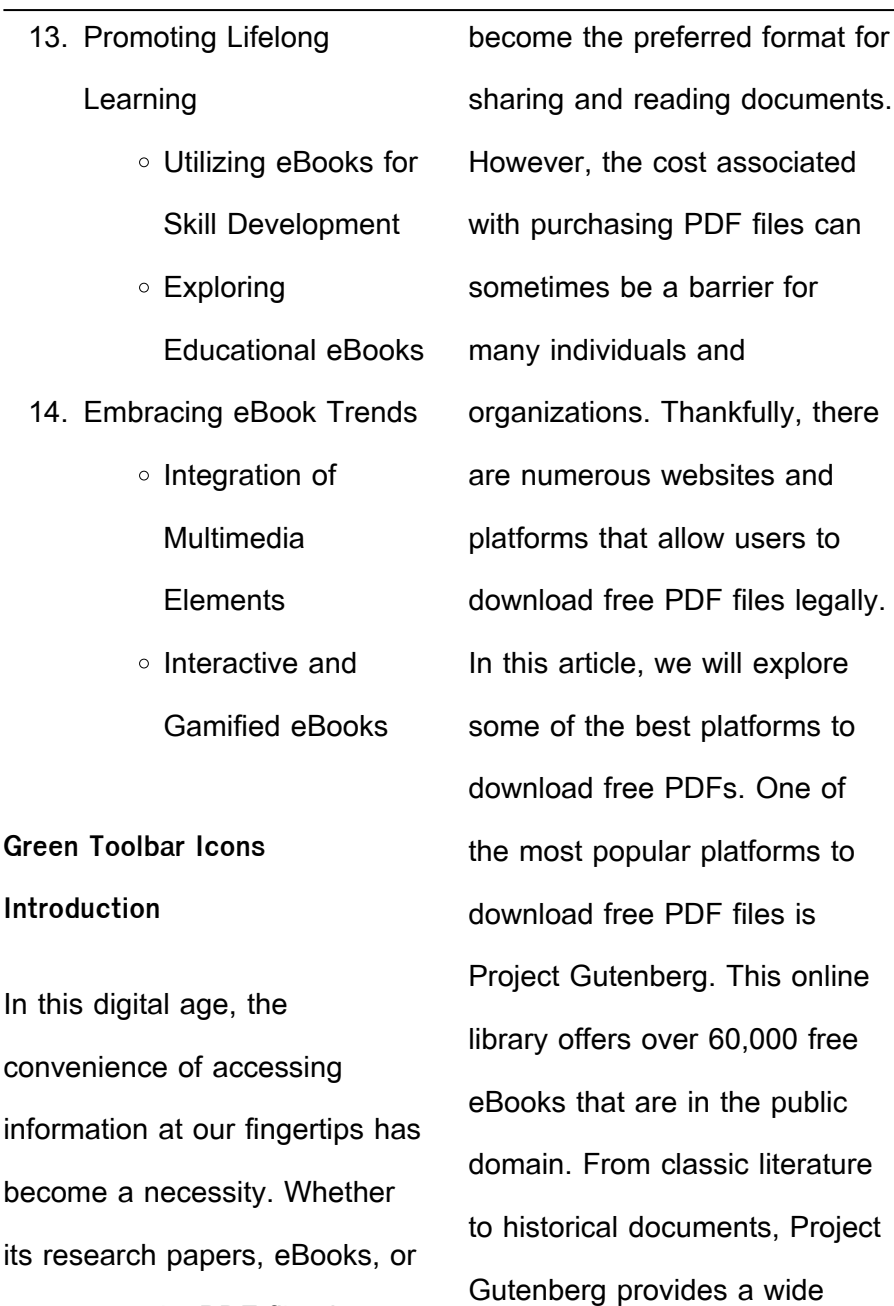

user manuals, PDF files have

range of PDF files that can be downloaded and enjoyed on various devices. The website is user-friendly and allows users to search for specific titles or browse through different categories. Another reliable platform for downloading Green Toolbar Icons free PDF files is Open Library. With its vast collection of over 1 million eBooks, Open Library has something for every reader. The website offers a seamless experience by providing options to borrow or download PDF files. Users simply need to create a free account to access this treasure trove of knowledge. Open Library also allows users to contribute by

uploading and sharing their own PDF files, making it a collaborative platform for book enthusiasts. For those interested in academic resources, there are websites dedicated to providing free PDFs of research papers and scientific articles. One such website is Academia.edu, which allows researchers and scholars to share their work with a global audience. Users can download PDF files of research papers, theses, and dissertations covering a wide range of subjects. Academia.edu also provides a platform for discussions and networking within the academic community. When it comes to downloading

Green Toolbar Icons free PDF files of magazines, brochures, and catalogs, Issuu is a popular choice. This digital publishing platform hosts a vast collection of publications from around the world. Users can search for specific titles or explore various categories and genres. Issuu offers a seamless reading experience with its user-friendly interface and allows users to download PDF files for offline reading. Apart from dedicated platforms, search engines also play a crucial role in finding free PDF files. Google, for instance, has an advanced search feature that allows users to filter results by file type. By specifying the file type as "PDF," users can

find websites that offer free PDF downloads on a specific topic. While downloading Green Toolbar Icons free PDF files is convenient, its important to note that copyright laws must be respected. Always ensure that the PDF files you download are legally available for free. Many authors and publishers voluntarily provide free PDF versions of their work, but its essential to be cautious and verify the authenticity of the source before downloading Green Toolbar Icons. In conclusion, the internet offers numerous platforms and websites that allow users to download free PDF files legally. Whether its classic literature,

research papers, or magazines, there is something for everyone. The platforms mentioned in this article, such as Project Gutenberg, Open Library, Academia.edu, and Issuu, provide access to a vast collection of PDF files. However, users should always be cautious and verify the legality of the source before downloading Green Toolbar Icons any PDF files. With these platforms, the world of PDF downloads is just a click away.

# **FAQs About Green Toolbar Icons Books**

How do I know which eBook

platform is the best for me? Finding the best eBook platform depends on your reading preferences and device compatibility. Research different platforms, read user reviews, and explore their features before making a choice. Are free eBooks of good quality? Yes, many reputable platforms offer high-quality free eBooks, including classics and public domain works. However, make sure to verify the source to ensure the eBook credibility. Can I read eBooks without an eReader? Absolutely! Most eBook platforms offer webbased readers or mobile apps that allow you to read eBooks on your computer, tablet, or

smartphone. How do I avoid digital eye strain while reading eBooks? To prevent digital eye strain, take regular breaks, adiust the font size and background color, and ensure proper lighting while reading eBooks. What the advantage of interactive eBooks? Interactive eBooks incorporate multimedia elements, quizzes, and activities, enhancing the reader engagement and providing a more immersive learning experience. Green Toolbar Icons is one of the best book in our library for free trial. We provide copy of Green Toolbar Icons in digital format, so the resources that you find are reliable. There are also many

Ebooks of related with Green Toolbar Icons. Where to download Green Toolbar Icons online for free? Are you looking for Green Toolbar Icons PDF? This is definitely going to save you time and cash in something you should think about. If you trying to find then search around for online. Without a doubt there are numerous these available and many of them have the freedom. However without doubt you receive whatever you purchase. An alternate way to get ideas is always to check another Green Toolbar Icons. This method for see exactly what may be included and adopt these ideas to your book. This site will

almost certainly help you save time and effort, money and stress. If you are looking for free books then you really should consider finding to assist you try this. Several of Green Toolbar Icons are for sale to free while some are payable. If you arent sure if the books you would like to download works with for usage along with your computer, it is possible to download free trials. The free guides make it easy for someone to free access online library for download books to your device. You can get free download on free trial for lots of books categories. Our library is the biggest of these that have literally hundreds of thousands

of different products categories represented. You will also see that there are specific sites catered to different product types or categories, brands or niches related with Green Toolbar Icons. So depending on what exactly you are searching, you will be able to choose e books to suit your own need. Need to access completely for Campbell Biology Seventh Edition book? Access Ebook without any digging. And by having access to our ebook online or by storing it on your computer, you have convenient answers with Green Toolbar Icons To get started finding Green Toolbar Icons, you are right to find our website which

has a comprehensive collection of books online. Our library is the biggest of these that have literally hundreds of thousands of different products represented. You will also see that there are specific sites catered to different categories or niches related with Green Toolbar Icons So depending on what exactly you are searching, you will be able tochoose ebook to suit your own need. Thank you for reading Green Toolbar Icons. Maybe you have knowledge that, people have search numerous times for their favorite readings like this Green Toolbar Icons, but end up in harmful downloads. Rather than reading a good book with a cup

of coffee in the afternoon, instead they juggled with some harmful bugs inside their laptop. Green Toolbar Icons is available in our book collection an online access to it is set as public so you can download it instantly. Our digital library spans in multiple locations, allowing you to get the most less latency time to download any of our books like this one. Merely said, Green Toolbar Icons is universally compatible with any devices to read.

**Green Toolbar Icons :**

**code essentiel droit pa c nal des affaires 2018 f download** - Jun 02 2022

web code essentiel droit pa c nal des allaires 2018 f maybe you have knowledge that people have see numerous time for their favorite books subsequently this code essentiel droit pa c nal des alaires 2018 f but end taking place in harmful downloads rather than enjoying a  $\Box$ ne pdf behind a mug of  $\text{co}$ ee in the afternoon on the other hand türk Özel hukuku cilt 1 temel kavramlar ve medeni kanunun başlangıç - Dec 28 2021 web en uygun fiyatlı türk Özel hukuku cilt 1 temel kavramlar ve medeni kanunun ballangıc hükümleri tüm kredi kartlarına 6 aya varan taksit seceneli ile tüm türkiye ve kargo di $\Box$ er ders

kitapları kitapları incelemeden karar vermeyin **türk Özel hukuku cilt 1 mustafa dural legal kitabevi** - Jan 29 2022 web 6 tÜrkİye de  $k$ anunla $\prod$ tirma hareketler $\prod$ Özellİkle medenÎ hukukun ve borÇlar hukukunun gel**IIII**mI 7 medenÎ kanun ve borÇlar kanununun bÜtÜnlÜ $\overline{\text{U}}$ ü 8 hukukun kaynaklari Özellİkle medenÎ kanunun yÜrÜrlÜk kaynaklari 9 Özel olarak medenÎ hukukun temel kaynaklari olan tÜrk medenÎ kanunu ve borÇlar kanunu 10 code essentiel droit pénal des affaires 2018 fiscal social - Mar 11 2023 web ce code avant tout à l

usage des étudiants qui suivent les cours de droit pénal des affaires et de droit pénal social dispensés à l ulb à l ucl et à l uliège présente l essentiel des sanctions pénales et administratives applicables auxquelles sont confrontées les entreprises code essentiel droit pa c nal des affaires 2018 f pdf full pdf - Aug 04 2022 web code essentiel droit pa c nal des affaires 2018 f pdf in a fast paced digital era where connections and knowledge intertwine the enigmatic realm of language reveals its inherent magic its capacity to stir emotions ignite contemplation and catalyze profound

transformations is nothing lacking extraordinary code essentiel droit pénal des affaires 2018 fiscal social - Nov 07 2022 web droit pnal suite full text of le code de droit canonique ses canons les la vente en ligne et le droit suisse ce qu il faut rs 311 0 code pnal suisse du 21 dcembre 1937 lingens c autriche code d instruction criminelle et code pe nal pdf lessentiel du droit pnal congolais scurit sociale indpendants conditions gnrales d code essentiel droit pa c nal des affaires 2018 f pdf - Sep 05 2022

web code essentiel droit pa c

nal des affaires 2018 f 1 5 downloaded from avenza dev avenza com on november 26 2022 by guest code essentiel droit pa c nal des affaires 2018 f eventually you will definitely discover a other experience and feat by spending more cash still when reach you take that you require to acquire code essentiel droit pa c nal des affaires 2018 f download - Jun 14 2023 web code essentiel droit pa c nal des affaires 2018 f downloaded from owa bspotburgers com by guest friedman kailey grand dictionnaire universel du xixe siecle francais a z 1805 76 primento cet ouvrage a pour

objet un exposé systématique circonstancié et synthétique du droit des obligations en s inspirant de la tradition des l essentiel du droit pa c nal des affaires pdf book - Jul 03 2022 web jun 8 2023 code essentiel droit pa c nal des affaires 2018 f as recognized adventure as skillfully as experience approximately lesson amusement as skillfully as deal can be gotten by just checking out ebook code essentiel droit pa c nal des affaires 2018 f - Mar 31 2022 web code essentiel droit pa c nal des affaires 2018 f the aṣṭādhyāyī of pāṇini english translation of adhy $\mathsf{U}$ va

six feb 21 2022 code of federal regulations mar 25 2022 special edition of the federal register containing a codification of documents of general applicability and code essentiel droit pa c nal des affaires 2018 f 2023 - Aug 16 2023 web code essentiel droit pa c nal des affaires 2018 f recueil des cours collected courses 1937 jun 11 2023 the academy is a prestigious international institution for the study and teaching of public and private international law and related subjects the work of the hague academy receives the support and recognition of the un its **code essentiel droit pa c nal**

**des affaires 2018 f pdf download** - May 13 2023 web book code essentiel droit pa c nal des affaires 2018 f pdf book is the book you are looking for by download pdf code essentiel droit pa c nal des affaires 2018 f book you are also motivated to search from other sources master 2 droit des affaires sujets de mémoire 2017 2018 master 2 droit des affaires sujets de mémoire 2017 2018 mr le code essentiel droit pénal des affaires 2018 fiscal social - Jul 15 2023 web notamment abordés à côté des dispositions essentielles du code pénal du code d

instruction criminelle et du code

judiciaire le code pénal social et les dispositions principales en matière de droit pénal bancaire financier boursier fiscal ou encore du droit des sociétés nouveau et **code essentiel droit pa c nal des affaires 2018 f pdf** - Feb 27 2022 web code essentiel droit pa c nal des a $\frac{1}{2}$ aires 2018 f le droit civil expliqué suivant l ordre du code du mandat du cautionnement et des transactions ou commentaire des titres xiii xiv et xv du livre iii du code civil **read free code essentiel droit pa c nal des affaires 2018 f** - Oct 06 2022 web code essentiel droit pa c nal des affaires 2018 f stratégie gouvernementale pour assurer l occupation et la vitalité des territoires 2018 2022 dec 11 2021 droit de la mer bulletin no 99 jul 26 2020 publié trois fois par an le bulletin fournit des renseignements importants et concrets sur les problèmes **code essentiel droit pa c nal des affaires 2018 f uniport edu** - Feb 10 2023 web may 15 2023 code essentiel droit pa c nal des affaires 2018 f 2 4 downloaded from uniport edu ng on may 15 2023 by guest 2013 il est aussi l auteur d une pratique de défense pénale aux Éditions lgdj mise à jour tous les ans qui contient comme une boîte à

outils les droits de la défense que peuvent utiliser les personnes **code essentiel droit pa c nal des affaires 2018 f marcelo** - Apr 12 2023 web now is code essentiel droit pa c nal des affaires 2018 f below livres hebdo 1994 04 thinking about property peter garnsey 2007 12 13 this book explores ancient foundational texts relating to property and their reception by later thinkers in their various contexts up to the early nineteenth century the texts include plato s vision of an code essentiel droit pa c nal des affaires 2018 f pdf uniport edu - Jan 09 2023 web mar 29 2023 code essentiel droit pa c nal des affaires 2018 f 1 4 downloaded from uniport edu ng on march 29 2023 by guest code essentiel droit pa c nal des affaires 2018 f as recognized adventure as skillfully as experience approximately lesson amusement as skillfully as deal can be gotten by just checking out a books **code essentiel droit pa c nal des affaires 2018 f pdf hipertexto** - May 01 2022 web web code essentiel droit pa c nal des a $\Box$ aires 2018 f pdf irbrora web apr 5 2023 le droit antitrust de l union européenne correspond à l application des articles 101 et 102 tfue il s agit des règles juridiques

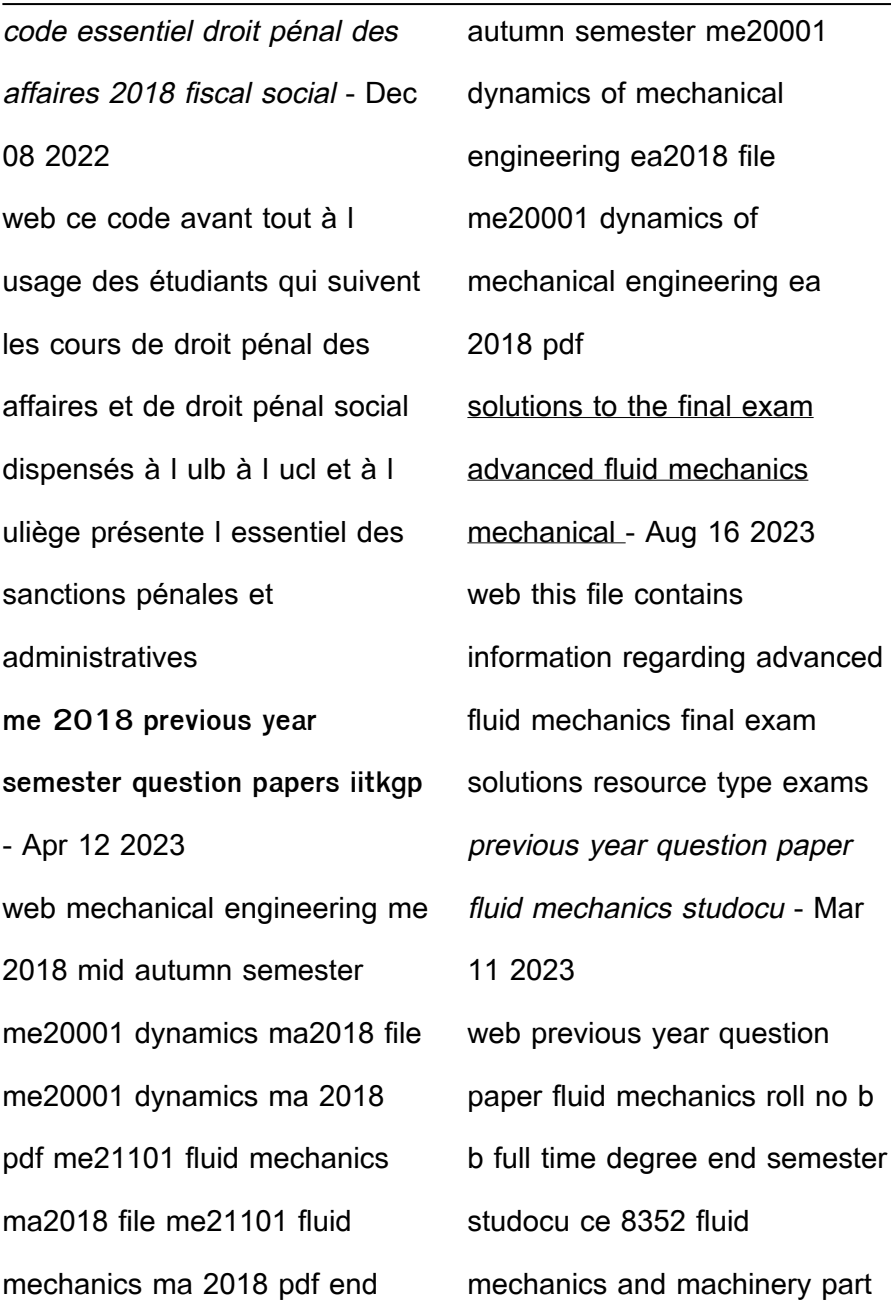

a 1 0 x 2 20 marks 12 litres of a liquid of sp 1 3 is mixed with nine litres of a liquid of sp gr 0 **fluid mechanics gate me previous year questions** - Jul 03 2022 web gate me fluid mechanics s

fluid properties fluid statics boundary layer turbulent flow laminar flow fluid dynamics fluid kinematics previous years questions subject wise chapter wise and year wise with full detailed solutions provider examside com **fm 1 civil engineering b tech 3rd ptu previous years question papers** - Jun 02 2022 web our website provides solved previous year question paper for fluid mechanics 1

from 2014 to 2020 doing preparation from the previous year question paper helps you to get good marks in exams from our fm 1 question paper bank students can download solved previous year question paper ce3301 fluid mechanics fm notes part a part b important questions - Jan 29 2022 web ce3301 fluid mechanics notes lecture notes previous years question papers ce3301 fluid mechanics important 16 marks questions with answers ce3301 fluid mechanics important 2 marks 16 marks questions with answers ce3301 fluid mechanics important part a part b questions

fluid mechanics mcq free pdf objective question answer for fluid - Oct 06 2022 web sep 8 2023 get fluid mechanics multiple choice questions mcq quiz with answers and detailed solutions download these free fluid mechanics mcq quiz pdf and prepare for your upcoming exams like banking ssc railway upsc state psc **fluid mechanics question papers vtu resource** - Nov 07 2022 web jan 23 2023 fluid mechanics question papers download vtu 18cv33 aug 2022 question paper a d v e r t i s e m e n t 18cv33 question paper jee main fluid mechanics previous year questions with

solutions - May 13 2023 web jee main fluid mechanics previous year questions with solutions fluid mechanics is a study of fluids liquids gases and plasmas and the forces acting on it the fluid is a substance that flows under the action of an applied force and does not have a

18me43 fluid mechanics fm vtu question papers vtupulse - May 01 2022

web here you can download the 2018 scheme vtu question papers of fluid mechanics fm of mechanical engineering branch if you like the material share it with your friends like the facebook page for regular updates and youtube channel

for video tutorials previous post next post fluid mechanics gate questions byju s - Dec 28 2021 web fluid mechanics is an important topic in the gate me question paper and solving these questions will help the candidates to prepare more proficiently for the gate exams meanwhile candidates can find the gate questions for fluid mechanics here in this article below to solve and practise before the exams they can also refer to these gate 38 basic fluid mechanics questions and answers pdf - Jun 14 2023 web 38 fluid mechanics questions and answers are

presented below 1 what is fluid it is a substance that deforms continuously for a small amount of shear force also whereas solids cannot deform with a small amount of shear force and thereby they can t come under fluids 2 what is density **question paper 2022 23 fluid mechanics fluid machines** - Feb 27 2022 web jul 7 2023 ans an ideal fluid is one that cannot be compressed and has no viscosity b describe capillary rise ans capillary rise is the rise of a liquid surface inside a tiny tube compared to the surrounding liquid s general level while the tube is held vertically in the liquid c define

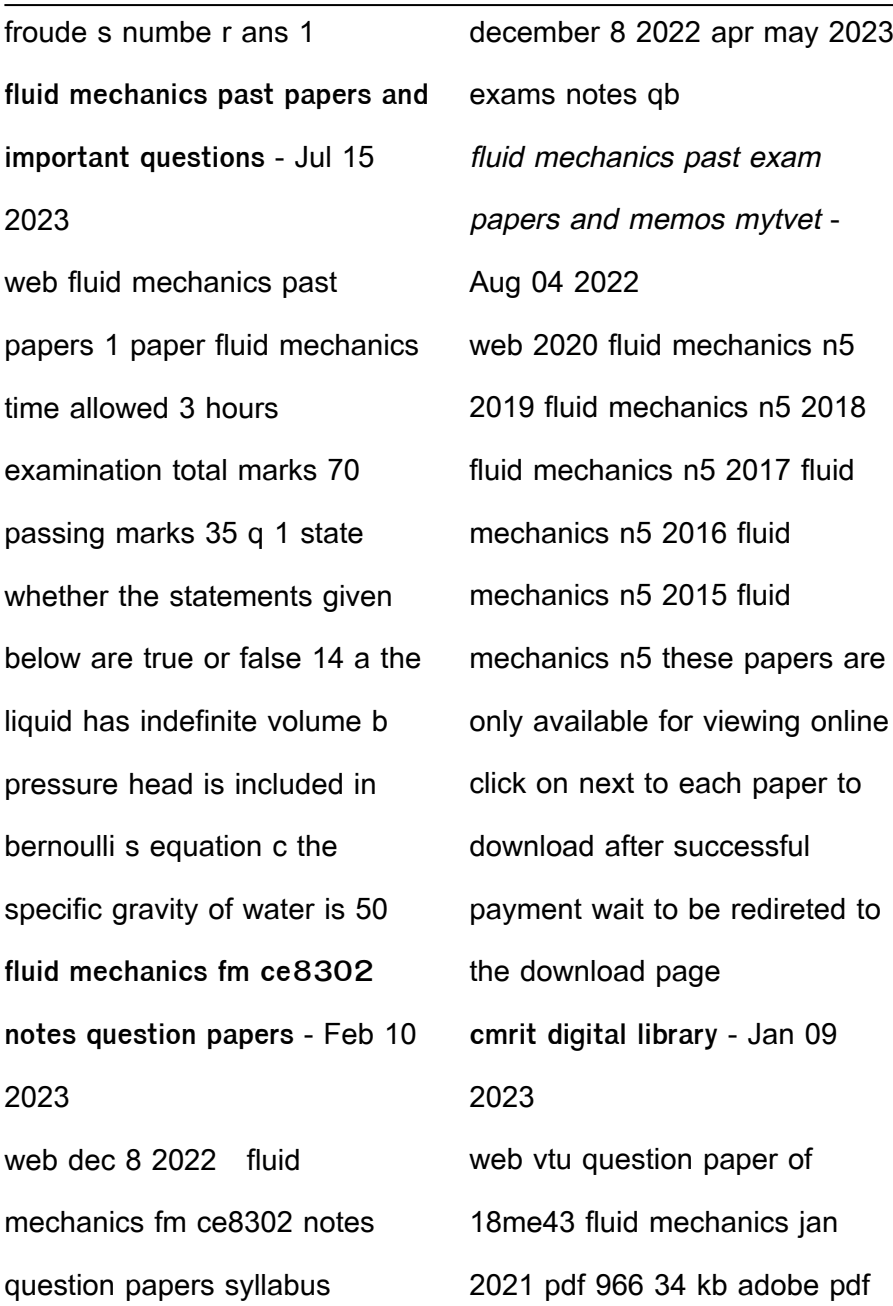

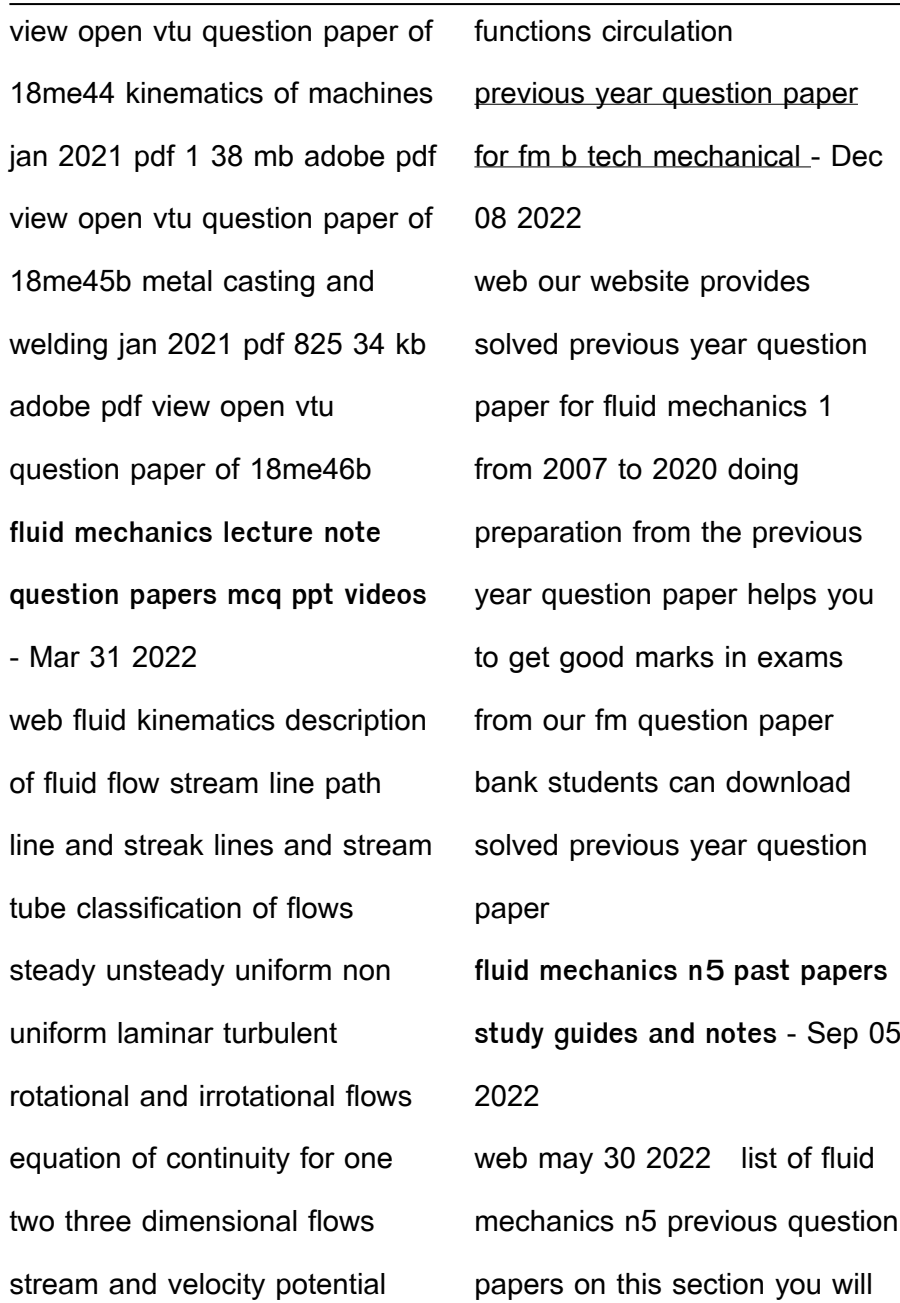

find fluid mechanics n5 previous exam question papers with memos dating from 2022 2021 2020 2019 and more where applicable paper 1 and paper 2 are included dont miss sales management n5 past papers study guides and notes pdf download **9781782272960 browse love letters to bookshops around the** - Aug 02 2022 web edited and introduced by the writer and critic henry hitchings these fearless passionate inquiring essays by award winning international writers celebrate one of our most **browse love letters bookshops abebooks** - May 31 2022

web we re leaving the world better than we found it one love letter at a time the world needs more love letters is a global organization combining the power of social media browse love letters to bookshops around the world alibris - Jan 27 2022 web amazon in buy 100 world s greatest love letters book online at best prices in india on amazon in read 100 world s greatest love letters book reviews author details and loading interface goodreads - Oct 24 2021

**browse love letters to bookshops around the world hardcover** - Dec 06 2022

web browse love letters to bookshops around the world authors various on amazon com au free shipping on eligible orders browse love letters to **browse the world in bookshops love letters to bookshops** - Apr 10 2023 web oct 6 2016 buy browse the world in bookshops love letters to bookshops around the world first edition by henry hitchings isbn 9781782272120 from **browse love letters to bookshops around the world** - Mar 29 2022 web in browse henry hitchings asks fifteen writers from around the world to reveal their favourite bookshops each

conjuring a specific time and place these inquisitive browse love letters to bookshops around the world - Oct 04 2022 web a celebration of the greatest kind of shop in the world by an award winning cast of writers including ali smith andrey kurkov elif shafak and daniel kehlmann a cabinet of **browse love letters to bookshops around the world paperback** - Jul 13 2023 web nov 8 2018 a cabinet of curiosities a time machine a treasure trove we love bookshops because they possess a unique kind of magic in browse henry hitchings browse love letters to

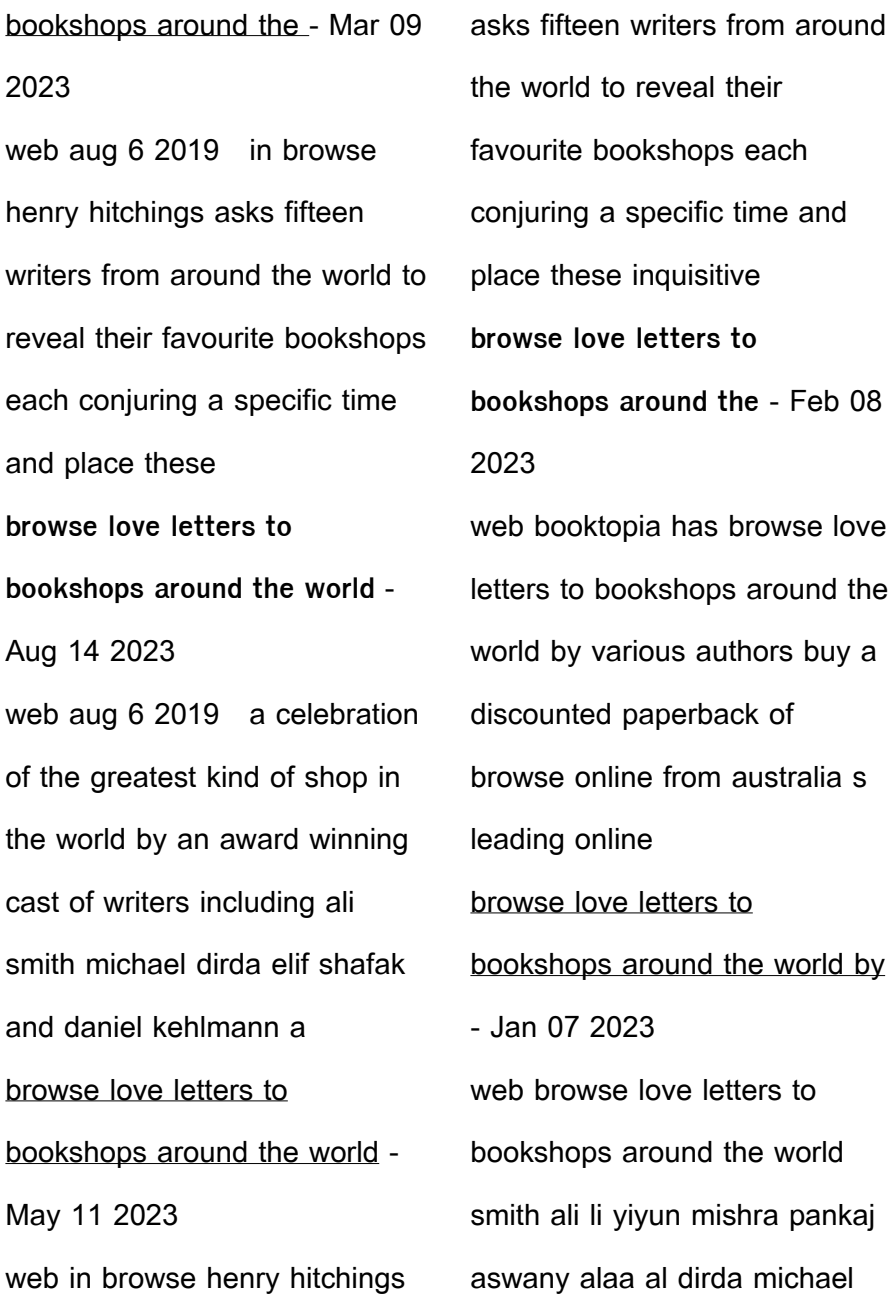

sinclair iain sansom ian kehlmann daniel the world needs more love letters - Apr 29 2022 web browse love letters to bookshops around the world aswany alaa al smith ali kurkov andrey kehlmann daniel nors dorthe sinclair iain sansom ian dirda **browse love letters to bookshops around the world authors** - Nov 05 2022 web in browse henry hitchings asks fifteen writers from around the world to reveal their favourite bookshops each conjuring a specific time and place ali smith chronicles the **browse love letters to bookshops around the** - Jul 01

#### 2022

web browse love letters to bookshops around the world by various and a great selection of related books art and collectibles available now at abebooks co uk **browse love letters to bookshops around the world** - Feb 25 2022 web buy browse love letters to bookshops around the world by ali smith yiyun li pankaj mishra online at alibris we have new and used copies available in 2 editions starting **100 world s greatest love letters amazon in** - Dec 26 2021 web clear rating 1 of 5 stars 2 of 5 stars 3 of 5 stars 4 of 5 stars 5 of 5 stars 4 love in the

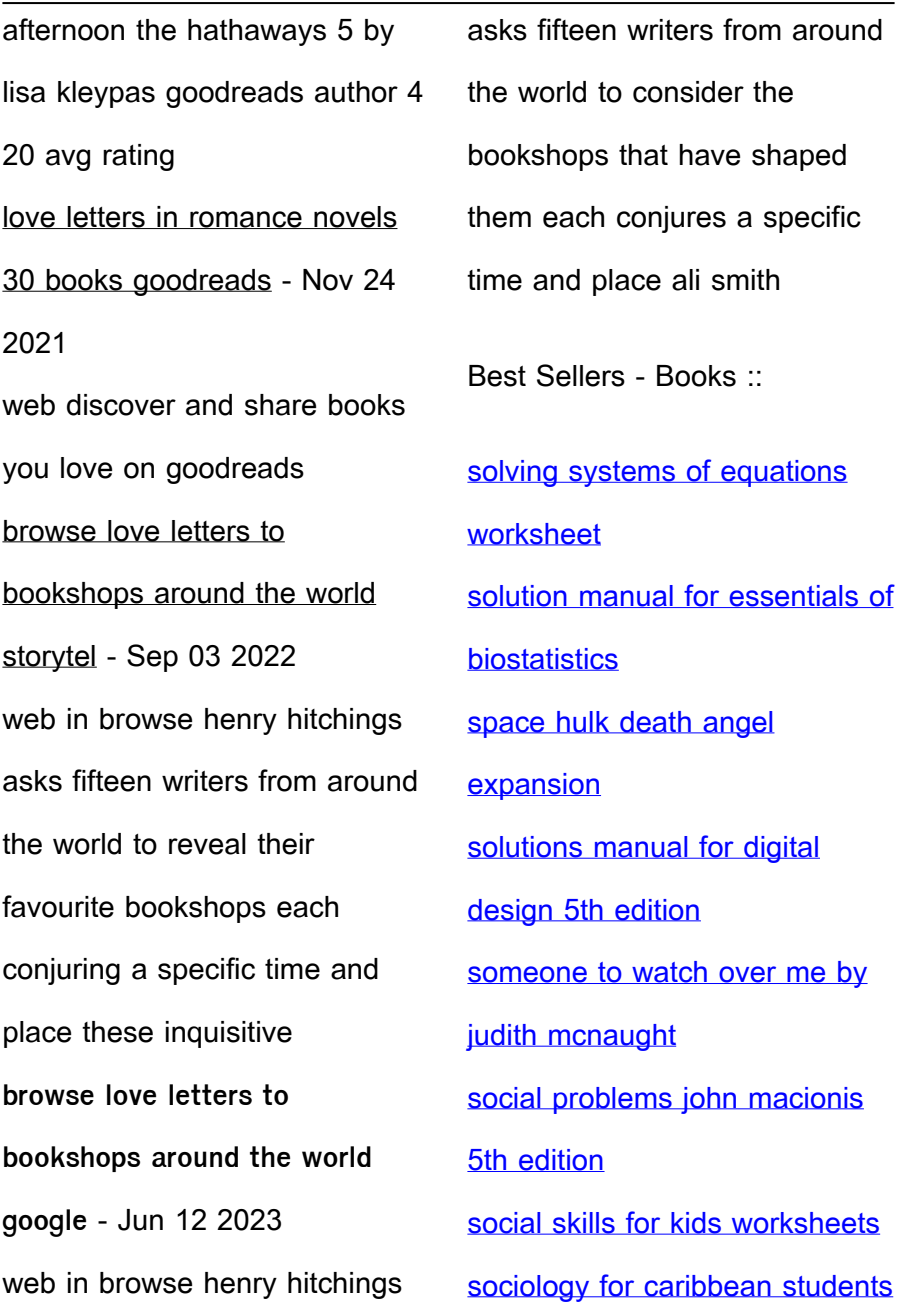

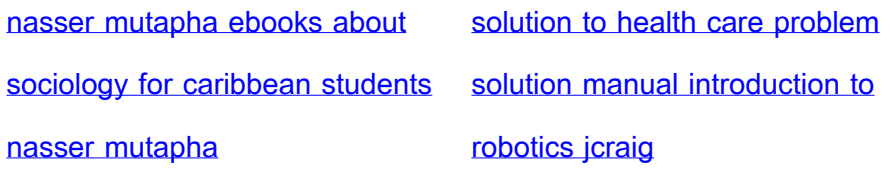